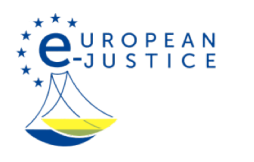

Strona główna>Rejestry – działalności gospodarczej, upadłości i nieruchomości>Rejestry działalności gospodarczej w państwach UE Rejestry działalności gospodarczej w państwach UE

#### Bułgaria

W sekcji tej przedstawiono rejestry działalności gospodarczej w Bułgarii i rejestr BULSTAT. Bułgaria gwarantuje powszechny dostęp do tych rejestrów, ich przejrzystość oraz bezpieczeństwo zawartych w nich informacji.

## Historia ustanowienia krajowego rejestru handlowego

#### Kiedy powstał rejestr?

Reformę procesu rejestracji rozpoczęto 1 stycznia 2008 r., kiedy weszła w życie ustawa o rejestrze działalności gospodarczej (Закон за търговския регистър) i uruchomiono elektroniczny rejestr przedsiębiorstw i oddziałów przedsiębiorstw zagranicznych. Przedsiębiorstwa były zobowiązane ponownie się zarejestrować do dnia 31 grudnia 2011 r.

Zgodnie z art. 17 ustawy o osobach prawnych nienastawionych na zysk (Закон за юридическите лица с нестопанска цел) od 1 stycznia 2018 r. Agencja ds. Rejestrów (Агенцията по вписванията) prowadzi rejestr osób prawnych nienastawionych na zysk. Zgodnie z § 25 ust. 1 przepisów przejściowych i końcowych ustawy o osobach prawnych nienastawionych na zysk osoby prawne nienastawione na zysk, które figurują w rejestrach osób prawnych nienastawionych na zysk prowadzonych przez sądy okręgowe (окръжните съдилища), mogą złożyć wniosek o ponowną rejestrację do Agencji ds. Rejestrów do 31 grudnia 2020 r. Obydwa te rejestry opierają się na tej samej bazie danych. Wyniki reformy:

Proces rejestracji, który wcześniej prowadziły sądy, przeprowadza centralny organ administracji: Agencja ds. Rejestrów.

Wszystkie rejestry prowadzone przez 28 sądów okręgowych scalono w jedną scentralizowaną elektroniczną bazę danych. Baza danych zawiera informacje wymagające rejestracji i dokumenty, które należy udostępnić do publicznego wglądu, a także elektroniczne wersje wszystkich złożonych dokumentów, wydanych decyzji odmownych i instrukcji oraz dokumentacji przedsiębiorstw.

Zasada powszechnego dostępu do informacji jest podstawową zasadą regulującą procedurę rejestracji.

Procedury rejestracji prowadzone są na podstawie różnego typu formularzy wniosków. Typ formularza wniosku zależy od rodzaju przedsiębiorstwa lub osoby prawnej nienastawionej na zysk oraz danych, które należy wpisać do rejestru.

### Od kiedy jest dostępny w wersji elektronicznej?

Rejestr działalności gospodarczej (od 1 stycznia 2008 r.) i rejestr osób prawnych nienastawionych na zysk (od 1 stycznia 2018 r.) działają jako jedna elektroniczna baza danych zawierająca informacje na temat danych podlegających wpisowi i dokumentów podlegających zamieszczeniu, a także wszelkie złożone dokumenty, wydane decyzje odmowne, instrukcje i dokumentację przedsiębiorstw w formie elektronicznej.

#### Jakie są obowiązujące przepisy dotyczące rejestru?

Ustawa o rejestrze działalności gospodarczej i rejestrze osób prawnych nienastawionych na zysk [Законът за търговския регистър и регистъра на юридическите лица с нестопанска цел – ЗТРРЮЛНЦ (ZTRRYuLNT)] regulująca wpisy do rejestru działalności gospodarczej i rejestru osób prawnych nienastawionych na zysk, prowadzenie tych rejestrów, przechowywanie w nich danych i dostęp do nich, a także skutki wpisów, wykreśleń i innych informacji opublikowanych w tych rejestrach oraz zarządzenie nr 1 z dnia 14 lutego 2007 r. w sprawie zasad prowadzenia rejestru działalności gospodarczej i rejestru osób prawnych nienastawionych na zysk, przechowywania danych w tych rejestrach i dostępu do nich [Наредба № 1 от 14 февруари 2007 г. за водене, съхраняване и достъп до търговския регистър и до регистъра на юридическите лица с нестопанска цел – НВСДТРРЮЛНЦ (NVSDTRRYuLNT)] , regulujące zasady prowadzenia rejestru działalności gospodarczej i rejestru osób prawnych nienastawionych na zysk, przechowywania danych w tych rejestrach oraz dostępu do nich, a także procedurę powoływania i wynagradzania biegłych ds. wyceny wkładów niepieniężnych, likwidatorów, kontrolerów, weryfikatorów i zarejestrowanych audytorów.

Rozpoznając wnioski, które wpłynęły do rejestru działalności gospodarczej i rejestru osób prawnych nienastawionych na zysk (TRRYuLNT), urzędnicy rejestrujący weryfikują złożone dokumenty zgodnie z przepisami szczególnymi ustawy o handlu (Търговски закон), ustawy o osobach prawnych nienastawionych na zysk, ustawy o środkach przeciwdziałania praniu pieniędzy (Закон за мерките срещу изпирането на пари), ustawy o zastawach (Закон за особените залози), ustawy o spółdzielniach (Закон за кооперациите), ustawy o spółkach celowych i podmiotach sekurytyzacyjnych (Закон за дружествата със специална инвестиционна цел и за дружествата за секюритизация), ustawy o działalności przedsiębiorstw zbiorowego inwestowania i innych instytucji zbiorowego inwestowania (Закон за дейността на колективните инвестиционни схеми и на други предприятия за колективно инвестиране), ustawy o rynkach instrumentów finansowych (Закон за пазарите на финансови инструменти), ustawy o publicznej emisji papierów wartościowych (Закон за публичното предлагане на ценни книжа), ustawy o rachunkowości (Закон за счетоводството), ustawy o zakładach opieki zdrowotnej (Закон за лечебните заведения), ustawy o domach kultury (Закон за народните читалища), ustawy o instytucjach kredytowych (Закон за кредитните институции) oraz ustawy o dokumentach elektronicznych i usługach zaufania (Закон за електронния документ и електронните удостоверителни услуги).

## Jakie informacje można znaleźć w rejestrze handlowym?

Rejestr działalności gospodarczej i rejestr osób prawnych nienastawionych na zysk posiadają wspólną elektroniczną bazę danych zawierającą dane, których zamieszczenie w rejestrze jest wymagane prawem, oraz dokumenty dotyczące przedsiębiorstw, oddziałów przedsiębiorstw zagranicznych, osób prawnych nienastawionych na zysk i oddziałów zagranicznych osób prawnych nienastawionych na zysk, które zgodnie z prawem należy udostępnić do publicznego wglądu. Ewidencję przedsiębiorstw, oddziałów przedsiębiorstw zagranicznych, osób prawnych nienastawionych na zysk i oddziałów zagranicznych osób prawnych nienastawionych na zysk prowadzi się w formie elektronicznej. Akta zawierają złożone wnioski, dokumenty potwierdzające zamieszczone dane, dokumenty opublikowane i inne dokumenty, które mogą, między innymi, zawierać dane osobowe pozwalające na identyfikację osób reprezentujących określone przedsiębiorstwo lub określoną osobę prawną nienastawioną na zysk lub zarządzających tymi podmiotami. Co zawiera konto?

Konto podmiotów wpisanych do rejestru zawiera podstawowe informacje, przechowywane w formie ustrukturyzowanych danych, dotyczące nazwy, formy prawnej, siedziby i adresu spółki, jej organów zarządzających, przedmiotu działalności (w stosownych przypadkach), wspólników (w stosownych przypadkach) oraz kapitału zakładowego (w stosownych przypadkach).

Co zawierają akta?

PL

Akta każdego podmiotu w rejestrze zawierają wszystkie dokumenty potwierdzające informacje zamieszczone na jego koncie.

# Kto jest uprawniony do uzyskania dostępu do rejestru?

Rejestr działalności gospodarczej i rejestr osób prawnych nienastawionych na zysk są ogólnodostępne. Dostęp do bazy danych rejestru jest nieodpłatny. Agencja ds. Rejestrów zapewnia zarejestrowanym użytkownikom dostęp do akt przedsiębiorstw lub osób prawnych nienastawionych na zysk. Dostęp taki można uzyskać po złożeniu wniosku i okazaniu dokumentu tożsamości w lokalnych biurach Agencji. Osoby, które wnoszą o przyznanie dostępu elektronicznego, są zobowiązane potwierdzić swoją tożsamość za pomocą podpisu elektronicznego lub certyfikatu elektronicznego wydanego przez Agencję; dostęp dla upoważnionych urzędników można uzyskać w drodze procedury określonej w przepisach szczególnych. Agencja ds. Rejestrów zapewnia również nieodpłatny i otwarty dostęp do danych i dokumentów za pośrednictwem systemu integracji rejestrów działalności gospodarczej.

### Jakie informacje są przechowywane w rejestrze?

Do rejestru TRRYuLNT wpisuje się przedsiębiorstwa, oddziały przedsiębiorstw zagranicznych, osoby prawne nienastawione na zysk i oddziały osób prawnych nienastawionych na zysk wraz z dotyczącymi ich danymi, których wpis do rejestru jest wymagany prawem. W rejestrze TRRYuLNT zamieszcza się również dokumenty dotyczące przedsiębiorstw i oddziałów przedsiębiorstw zagranicznych, osób prawnych nienastawionych na zysk i oddziałów zagranicznych osób prawnych nienastawionych na zysk, które zgodnie z prawem należy udostępnić do publicznego wglądu.

Do rejestru działalności gospodarczej i rejestru osób prawnych nienastawionych na zysk wpisuje się: informacje o pierwszej rejestracji podmiotów, zmiany zgłoszonych danych oraz ich wykreślenia, informacje o rocznych sprawozdaniach finansowych, likwidacji i niewypłacalności, zajęciu udziałów w spółce (w stosownych przypadkach), zastawie na przedsiębiorstwie i zastawie na udziałach w spółce, dane dotyczące sygnatariusza, oddziału, beneficjentów rzeczywistych i restrukturyzacji.

### Jakie dokumenty się składa/przechowuje (akta, zbiory dokumentów, statuty, protokoły walnego zgromadzenia itp.)?

Do każdego wniosku należy załączyć potwierdzenie uiszczenia opłat skarbowych, chyba że opłatę uiszczono drogą elektroniczną, oraz oświadczenie potwierdzające prawdziwość danych podlegających wpisowi do rejestru i potwierdzenie przyjęcia dokumentów przedłożonych w celu wpisu, a także dokumenty potwierdzające istnienie danych podlegających wpisowi do rejestru lub dokumentu podlegającego wpisowi, takiego jak statut lub umowa spółki, protokół zgromadzenia wspólników lub walnego zgromadzenia, umowa sprzedaży udziałów w spółce itp. Wniosek oraz załączniki do niego należy złożyć w języku bułgarskim. Dokumenty można także złożyć w dowolnym języku urzędowym Unii Europejskiej. W takim przypadku należy do nich jednak załączyć poświadczone tłumaczenie na język bułgarski.

### Jak wyszukiwać informacje w rejestrze (i jakie kryteria wyszukiwania są dostępne)?

## **Osobiście**

Każdy może przeprowadzić wyszukiwanie w rejestrze działalności gospodarczej i w rejestrze osób prawnych nienastawionych na zysk w celu zapoznania się z określoną informację lub określonym dokumentem, udając się do lokalnego biura Agencji ds. Rejestrów. Biura Agencji ds. Rejestrów znajdują się w okręgu każdego sądu okręgowego w Bułgarii.

Zaświadczenia może wydać dowolne lokalne biuro Agencji ds. Rejestrów (obowiązują opłaty określone w tabeli opłat skarbowych, które pobiera Agencja ds. Rejestrów).

Odpisy dokumentów przedłożonych w celu wpisu w rejestrze może wydać dowolne lokalne biuro Agencji ds. Rejestrów (obowiązują opłaty określone w tabeli opłat skarbowych, które pobiera Agencja ds. Rejestrów).

### Na stronie internetowej rejestru

Rejestr jest dostępny przez całą dobę na stronie internetowej https://portal.registryagency.bg/en/.

Każdy może przeprowadzić wyszukiwanie w rejestrze działalności gospodarczej i w rejestrze osób prawnych nienastawionych na zysk w celu zapoznania się z określoną informacją lub z określonym dokumentem.

## Jakie kryteria wyszukiwania są dostępne?

Portal rejestru TRRYuLNT umożliwia jego przeszukiwanie według następujących kryteriów:

nazwy handlowej / nazwy lub niepowtarzalnego kodu identyfikacyjnego (NKI) przedsiębiorstwa, oddziału przedsiębiorstwa zagranicznego, osoby prawnej nienastawionej na zysk lub oddziału zagranicznej osoby prawnej nienastawionej na zysk; imienia i nazwiska lub numeru identyfikacyjnego bądź nazwy handlowej lub NKI wspólnika lub właściciela;

imienia i nazwiska lub numeru identyfikacyjnego bądź nazwy handlowej lub NKI członka organów osoby prawnej będącej przedsiębiorstwem lub osoby prawnej nienastawionej na zysk. Akta dotyczące przedsiębiorstwa, oddziału przedsiębiorstwa zagranicznego, osoby prawnej nienastawionej na zysk lub oddziału zagranicznej osoby prawnej nienastawionej na zysk oraz członków ich organów i następców prawnych można przeszukiwać według rodzajów znajdujących się w tych aktach informacji lub dokumentów.

## Jak mogę uzyskać dokumenty?

### Nieodpłatnie?

Poza wyżej opisanymi możliwościami nieodpłatnego i otwartego dostępu do bazy danych rejestru działalności gospodarczej i rejestru osób prawnych nienastawionych na zysk można uzyskać następujące zaświadczenia wydawane przez Agencję ds. Rejestrów:

zaświadczenie o aktualnym statusie spółki – potwierdzające dane i dokumenty zarejestrowane na koncie przedsiębiorstwa lub osoby prawnej nienastawionej na zysk w chwili wydania dokumentu;

zaświadczenie o wpisach dokonanych w danym okresie, potwierdzające dane wpisane na koncie przedsiębiorstwa lub osoby prawnej nienastawionej na zysk w okresie wskazanym przez wnioskodawcę;

zaświadczenie o dokumentach opublikowanych w danym okresie, które zawiera wykaz dokumentów zamieszczonych na koncie przedsiębiorstwa lub osoby prawnej nienastawionej na zysk w okresie wskazanym przez wnioskodawcę;

zaświadczenie potwierdzające, że określonych danych/dokumentów nie wpisano/nie zamieszczono na koncie przedsiębiorstwa lub osoby prawnej nienastawionej na zysk;

zaświadczenie dotyczące danych wpisanych do rejestru, potwierdzające konkretne dane, które wpisano na koncie przedsiębiorstwa lub osoby prawnej nienastawionej na zysk. Zaświadczenie może zawierać wyłącznie dane dotyczące kapitału zakładowego spółki lub siedziby statutowej przedsiębiorstwa /osoby prawnej nienastawionej na zysk lub dane, o których zamieszczenie w dokumencie wniósł wnioskodawca;

zaświadczenie potwierdzające zamieszczenie dokumentu lub odpis zamieszczonego dokumentu – potwierdzenie zamieszczenia konkretnego dokumentu na koncie przedsiębiorstwa lub osoby prawnej nienastawionej na zysk lub uwierzytelniony odpis dokumentu zamieszczonego na koncie przedsiębiorstwa lub osoby prawnej nienastawionej na zysk, wydane na wniosek zainteresowanej strony;

zaświadczenia o zastrzeżonej nazwie handlowej/firmie, potwierdzające prawo przedsiębiorstwa lub osoby prawnej nienastawionej na zysk do posługiwania się wybraną i zastrzeżoną nazwą handlową/firmą.

# Za opłatą?

Należy uiścić opłatę skarbową w wysokości wskazanej w tabeli opłat skarbowych, które pobiera Agencja ds. Rejestrów. Opłaty za wydanie zaświadczenia są następujące: 5,00 lewów bułgarskich za pierwszą stronę i 2,00 lewy bułgarskie za każdą kolejną stronę zaświadczenia wydanego w formie papierowej oraz 2,50 lewa bułgarskiego za pierwszą stronę i 1,50 lewa bułgarskiego za każdą kolejną stronę zaświadczenia wydanego w formie elektronicznej.

## Jak uzyskać wyciąg z rejestru, uwierzytelniony odpis lub kopię dokumentu?

Zaświadczenie potwierdzające brak wpisanych danych lub zamieszczonych dokumentów można uzyskać wyłącznie w formie papierowej w dowolnym lokalnym biurze Agencji ds. Rejestrów, a wszystkie inne rodzaje zaświadczeń można uzyskać zarówno w formie papierowej w dowolnym lokalnym biurze Agencji ds. Rejestrów, jak i w formie elektronicznej, zgodnie z warunkami i procedurą określonymi w ustawie o dokumentach elektronicznych i usługach zaufania.

#### Procedura rejestracji

# Jak mogę wszcząć procedurę rejestracji (składanie wniosku do rejestru, poświadczanie dokumentów, rodzaj dokumentów, które należy załączyć)? **Osobiście**

Każda osoba może złożyć wniosek, udając się do lokalnego biura Agencji ds. Rejestrów.

Wnioski w formie papierowej można składać w dowolnym lokalnym biurze Agencji ds. Rejestrów, niezależnie od tego, gdzie ma swoją siedzibę przedsiębiorstwo. Po zatwierdzeniu w biurze Agencji wnioski w formie papierowej są skanowane i zamieszczane jako załączniki w systemie informatycznym TRRYuLNT. Załączane dokumenty muszą być oryginałami lub odpisami uwierzytelnionymi przez wnioskodawcę lub notariusza.

#### W internecie

Wnioski można również składać elektronicznie za pośrednictwem portalu internetowego TRRYuLNT pod adresem https://portal.registryagency.bg. Wnioski elektroniczne można składać przez całą dobę za pośrednictwem portalu TRRYuLNT. Wnioski o pierwszy wpis do rejestru, wpis i wykreślenie danych oraz wnioski o zamieszczenie dokumentów dotyczących spraw spółek akcyjnych i komandytowych można składać wyłącznie w formie elektronicznej. W art. 6–63h zarządzenia nr 1 z dnia 14 lutego 2007 r. w sprawie zasad prowadzenia rejestru przedsiębiorstw i rejestru osób prawnych nienastawionych na zysk, przechowywania danych w tych rejestrach i dostępu do nich (NVSDTRRYuLNT) zawarto szczegółowe informacje na temat wymaganych dokumentów, które należy załączyć do każdego wniosku o pierwszy wpis do rejestru, wpis i wykreślenie danych oraz zamieszczenie dokumentów, w zależności od rodzaju spółki.

#### W jaki sposób rozpatruje się złożone wnioski?

Każdemu dokumentowi przedłożonemu do zamieszczenia w systemie informatycznym TRRYuLNT (wniosek o wpis, wyrok sądu, wniosek o skorygowanie błędu, wniosek o powołanie biegłego, zgłoszenie itp.) nadawany jest niepowtarzalny numer identyfikacyjny w formacie "rrrrmmddggmmss" (rok, miesiąc, dzień, godzina, minuta, sekunda). Po nadaniu niepowtarzalnego numeru identyfikacyjnego system TRRYuLNT losowo kieruje dany wniosek/decyzję sądu /zgłoszenie do urzędnika rejestrującego w celu ich rozpatrzenia. Zgodnie z art. 14 wnioski o wpis, wykreślenie lub zamieszczenie dokumentów są rozsyłane do urzędników automatycznie – według kolejności wpływu – skoro tylko urzędnik rejestrujący zakończy rozpatrywanie poprzednio skierowanego do niego wniosku, a system informatyczny rozpozna, że ma on już możliwość zajęcia się kolejnym wnioskiem.

Zgodnie z art. 19 ust. 2 ustawy o rejestrze działalności gospodarczej i rejestrze osób prawnych nienastawionych na zysk (ZTRRYuLNT) urzędnik rejestrujący wydaje decyzje w sprawie wniosków o wpis lub wykreślenie oraz wniosków o zamieszczenie dokumentu bezzwłocznie po upływie trzech dni roboczych od dnia otrzymania przedmiotowych wniosków, chyba że przepisy stanowią inaczej. Wnioski przedsiębiorstw, które rejestrują się po raz pierwszy, rozpoznaje się do końca dnia roboczego następującego po dniu ich wpłynięcia do rejestru działalności gospodarczej, zaś decyzja w ich sprawie zapada niezwłocznie po ich rozpoznaniu, z wyjątkiem przypadków opisanych w art. 22 ust. 5 ZTRRYuLNT, w których wydaje się instrukcję.

W zależności od rodzaju decyzji wynik procedury może być następujący:

instrukcje, podpisane elektronicznie przez urzędnika rejestrującego po zakończeniu rozpatrywania wniosku i opublikowane niezwłocznie na koncie przedsiębiorstwa – podlegające wykonaniu w terminie określonym w art. 19 ust. 2 ZTRRYuLNT;

odmowa, podpisana elektronicznie przez urzędnika rejestrującego po zakończeniu rozpatrywania wniosku i opublikowana niezwłocznie na koncie przedsiębiorstwa;

postanowienie o wpisie do rejestru.

# Skutki prawne rejestracji

# Skutki wpisów wobec osób trzecich zgodnie z art. 17 dyrektywy (UE) 2017/1132

Bułgaria przyjęła określone w odpowiednich przepisach UE zasady regulujące ważność wpisów lub wykreśleń informacji oraz zamieszczania dokumentów dotyczących przedsiębiorstw/osób prawnych nienastawionych na zysk. Szczegółowe ustalenia w tym zakresie mające zastosowanie na szczeblu krajowym określono w ustawie o rejestrze działalności gospodarczej i rejestrze osób prawnych nienastawionych na zysk (ZTRRYuLNT) oraz w ustawie o handlu. W myśl ustawy ZTRRYuLNT informację zamieszczoną w rejestrze uznaje się za znaną osobom trzecim działającym w dobrej wierze począwszy od chwili jej zamieszczenia. W okresie 15 dni od zamieszczenia nie można powoływać się na tę informację wobec osób trzecich, które dowiodą, że nie miały możliwości się z nią zapoznać. Osoby trzecie mogą powoływać się na informację, która ma być zamieszczona w rejestrze, mimo że jeszcze do tego nie doszło, chyba że ustawa wyraźnie stanowi, że informacja ta nabiera ważności dopiero po zamieszczeniu. Po wykreśleniu wpis traci skutek. Dokumenty zawarte w rejestrach TRRYuLNT uznaje się za znane osobom trzecim od daty zamieszczenia.

Osoby trzecie działające w dobrzej wierze mogą powoływać się na wpis lub zamieszczone dane, nawet jeżeli informacja będąca przedmiotem wpisu lub dokument wpisany do rejestru nie istnieją. W stosunkach z osobami trzecimi działającymi w dobrej wierze informacje niewpisane do rejestru uznaje się za nieistniejące.

### Rozbieżności między wpisem do rejestru a treścią ogłoszenia

Dane wpisane do rejestru publikuje się niezwłocznie na stronie internetowej rejestru, a w przypadku błędu lub braków stosuje się przepisy art. 96a i 96b NVSDTRRYuLNT, zgodnie z którymi błędy i braki dotyczące wpisu informacji, wykreślenia wpisów lub zamieszczenia dokumentów, w tym w przypadku rozbieżności między danymi zawartymi we wniosku a danymi zawartymi w załącznikach do niego, koryguje się poprzez dokonanie nowego wpisu lub ponowne zamieszczenie dokumentu. W przypadku gdy błąd dotyczący wpisu informacji, wykreślenia wpisów lub zamieszczenia dokumentów popełnił urzędnik rejestrujący, wnioskodawca lub zainteresowana osoba może zażądać sprostowania błędów i pominięć, składając wniosek zgodnie ze wzorem zatwierdzonym przez dyrektora wykonawczego Agencji ds. Rejestrów. We wniosku należy wskazać numer wpisu oraz błąd lub pominięcie.

## Kto ponosi odpowiedzialność za prawidłowość wpisu?

Zgodnie z art. 28 ZTRRYuLNT odpowiedzialność za prawidłowość wpisów ponosi Agencja ds. Rejestrów.

#### Procedury ochrony danych

# Procedury dotyczące praw osoby, której dane dotyczą, w zakresie publikowania i przechowywania jej danych osobowych

Rejestrami TRRYuLNT zarządzają wspólnie Agencja ds. Rejestrów i Służba Informacyjna (Информационно обслужване АД). Podmioty gospodarcze lub odpowiednio osoby prawne nienastawione na zysk są administratorami danych osobowych osób fizycznych zawartych w dokumentach składanych do Agencji ds. Rejestrów w celu wpisania do rejestru w rozumieniu art. 4 pkt 7 rozporządzenia (UE) 2016/679. Agencja otrzymuje dane osobowe osób

fizycznych (wspólników, jedynych właścicieli kapitału itp.) od spółki/osoby prawnej nienastawionej na zysk i jest zobowiązana do ich przetwarzania zgodnie z procedurą określoną przez prawo, w formie, w jakiej zostały przekazane, wpisania odpowiednich danych do rejestru i opublikowania tych, których publikacja jest wymagana przepisami prawa. Spółki jako administratorzy danych składają dokumenty w postaci plików nienadających się do odczytu maszynowego. Zgodnie z art. 2 ust. 2 ZTRRYuLNT informacje i dokumenty publikuje się w rejestrach TRRYuLNT z pominięciem informacji stanowiących dane osobowe w rozumieniu art. 4 pkt 1 rozporządzenia (UE) 2016/679, z wyjątkiem informacji, których publikacji wymagają przepisy prawa. Zgodnie z art. 20 ust. 1 lit. b) zarządzenia nr 1 z dnia 14 lutego 2007 r. w sprawie zasad prowadzenia rejestru przedsiębiorstw i rejestru osób prawnych nienastawionych na zysk, przechowywania danych w tych rejestrach i dostępu do nich do wniosku należy załączyć odpis statutu spółki lub odpowiednio umowy spółki, z których usunięto wszystkie dane osobowe, z wyjątkiem danych wymaganych przez prawo.

W celu skorzystania z praw przysługujących zgodnie z art. 15–22 rozporządzenia (UE) 2016/679 osoba, które dane dotyczą, musi złożyć pisemny wniosek do Agencji ds. Rejestrów, spełniający wymagania określone w art. 37b i 37c ustawy o ochronie danych osobowych [Закон за защита на личните данни, ЗЗЛД (ZZLD)]. Po otrzymaniu wniosku od osoby, której dane dotyczą, o skorzystanie z praw przysługujących jej na mocy rozporządzenia (UE) 2016/679 i ustaleniu zasadności przewidzianego w art. 16 RODO wniosku o sprostowanie danych osobowych lub przewidzianego w art. 17 RODO wniosku o usunięcie danych osobowych figurujących w sekcji wpisanych do rejestru informacji lub zamieszczonych dokumentów na koncie danego przedsiębiorstwa/osoby prawnej nienastawionej na zysk w rejestrach TRRYuLNT:

agencja wysyła pismo do głównego administratora danych osobowych (przedsiębiorstwa/osoby prawnej nienastawionej na zysk) z odpisem dla osoby, której dane dotyczą, informując tego pierwszego jako głównego administratora danych, że w związku ze skorzystaniem z przysługującego prawa przez osobę, której dane dotyczą (wspólnika, jedynego właściciela kapitału zakładowego itp.), powinien on złożyć w terminie 14 dni uwierzytelniony odpis dokumentu zamieszczonego w rejestrze, z którego zostaną usunięte wszystkie dane osobowe, z wyjątkiem tych wymaganych przepisami prawa. Uwierzytelniony odpis dokumentu opublikowanego w rejestrze, z którego usunięto wszystkie dane osobowe, z wyjątkiem tych wymaganych przez prawo, należy złożyć w formie papierowej lub elektronicznej w systemie informacyjnym rejestrów TRRYuLNT, wraz z wnioskiem o skorygowanie braków na koncie przedsiębiorstwa/osoby prawnej nienastawionej na zysk sporządzonym na podstawie zatwierdzonego wzoru. Wzmiankę o wniosku umieszcza się na koncie danego przedsiębiorstwa /danej osoby prawnej nienastawionej na zysk. Po złożeniu odpisu dokumentu wraz z sygnaturą nadaną aktom sprawy przez dział rejestracji agencji dokument z urzędu wprowadza się do systemu informacyjnego rejestrów TRRYuLNT.

W przypadku konieczności skorygowania danych (wpisanych informacji) wprowadzonych do części dynamicznej rejestrów TRRYuLNT wniosek o skorygowanie wraz z załączonymi dowodami z urzędu wprowadza się do systemu informacyjnego rejestrów TRRYuLNT jako "Wniosek o skorygowanie błędów i braków".

Przydatne linki

## http://www.registryagency.bg/

https://portal.registryagency.bg/en/

Sofia 1111, 20 Elisaveta Bagryana St. Tel.: +359 2 9486 181

# E-mail: office@registryagency.bg

Ostatnia aktualizacja: 19/01/2024

Za wersję tej strony w języku danego kraju odpowiada właściwe państwo członkowskie. Tłumaczenie zostało wykonane przez służby Komisji Europejskiej. Jeżeli właściwy organ krajowy wprowadził jakieś zmiany w wersji oryginalnej, mogły one jeszcze nie zostać uwzględnione w tłumaczeniu. Komisja Europejska nie przyjmuje żadnej odpowiedzialności w odniesieniu do danych lub informacji, które niniejszy dokument zawiera, lub do których się odnosi. Informacje na temat przepisów dotyczących praw autorskich, które obowiązują w państwie członkowskim odpowiedzialnym za niniejszą stronę, znajdują się w informacji prawnej.